#### МУНИЦИПАЛЬНОЕ БЮДЖЕТНОЕ УЧРЕЖДЕНИЕ ДОПОЛНИТЕЛЬНОГО ОБРАЗОВАНИЯ «МЕЖШКОЛЬНЫЙ УЧЕБНО-ПРОИЗВОДСТВЕННЫЙ КОМБИНАТ» МУНИЦИПАЛЬНОГО ОБРАЗОВАНИЯ ГОРОДСКОЙ ОКРУГ СИМФЕРОПОЛЬ РЕСПУБЛИКИ КРЫМ

**УТВЕРЖЛАЮ** Директор МБУ ДО «МУПК» г. Симфербибля А.В.Бойко 2017г.

## ПРОГРАММА ПРОФЕССИОНАЛЬНОГО ОБУЧЕНИЯ

# Пользователь ПК. Основы компьютерной графики

Форма обучения

очно-заочная

Срок обучения

42 часа (2 недели)

Симферополь-2017

#### 1.Пояснительная записка

Нормативную правовую основу разработки профессиональной образовательной программы (далее программа) составляют:

1. ФЗ от 29.12.2012 г. №273-ФЗ «Об образовании в Российской Федерации»;

2. Приказ Министерства образования и науки РФ от 2.07.2013 г №513 «Об утверждении Перечня профессий рабочих, должностей служащих, по которым осуществляется профессиональное обучение»

3. Приказ Министерства образования и науки РФ от 18 апреля 2013 г. №292 «Об утверждении Порядка организации и осуществления образовательной деятельности по основным программам профессионального обучения»;

4. Документ об образовании: по окончании выдается Удостоверение о повышение квалификации (ФЗ от 29.12.2012 г. №273-ФЗ «Об образовании в Российской Федерации» ч. 15 от 76)

Настоящая программа, реализуемая муниципальным бюджетным учреждением дополнительного образования «Межшкольный учебнопроизводственный комбинат» муниципального образования городской округ Симферополь Республики Крым представляет собой систему документов разработанную и утвержденную учебным заведением с учетом требований рынка труда, на основе установленных квалификационных требований.

Категория слушателей – курс предназначен как для подготовки слушателей, не имеющих первоначальных знаний о работе на ПК, так и для тех, кто имеет отрывочные знания в этой области и хочет их расширить и упорядочить.

Срок обучения 2 недели

Форма обучения: очно-заочная

Продолжительность курсового обучения определяется программой профессиональной подготовки и составляет 42 часа

Комплектование групп – в любое время

Программа предусматривает самостоятельное изучение различных пособий по ИТ представленных в цифровом варианте

Программа предполагает типы занятий: вводные, теоретические, практические, обобщающие

## 2. Учебно-тематический план

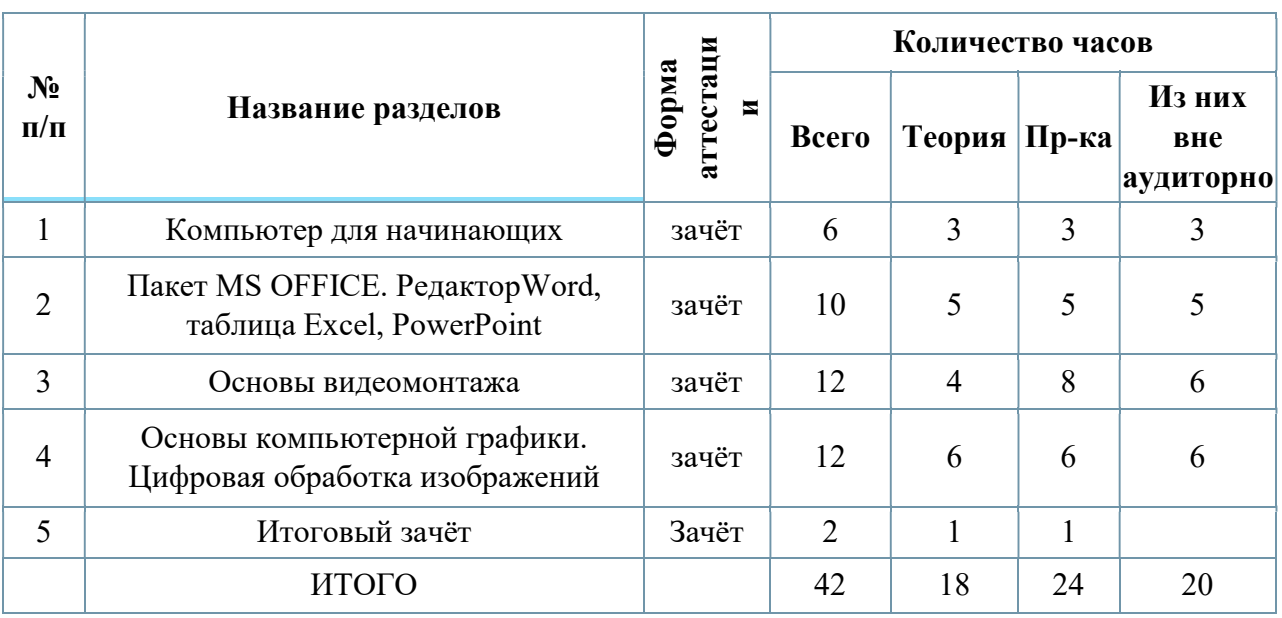

### Общий объем учебного времени – 24 часов